## **DIGITAL PROTRACTORS**

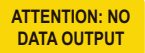

## the reading can turn over

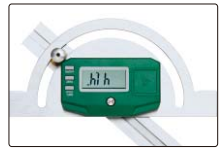

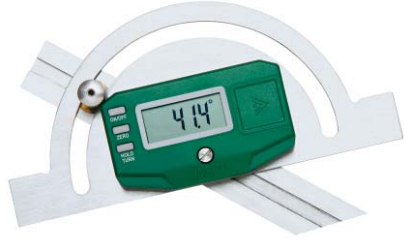

4778-100

- Range: 0-180°
- Buttons: on/off, zero, hold/turn
- Made of stainless steel
- With clamping screw
- The blade is moveable

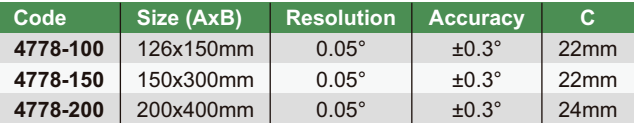

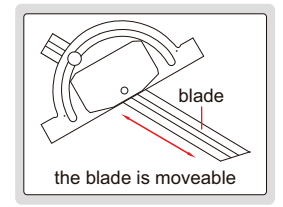

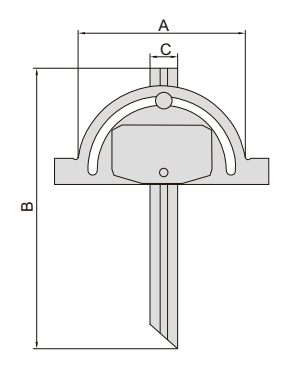